## **Time Synchronisation with** *IBH Link S7++/IBH Link S7++ HS*

The selected NTP(Network Time Protocol) Server must be reachable.

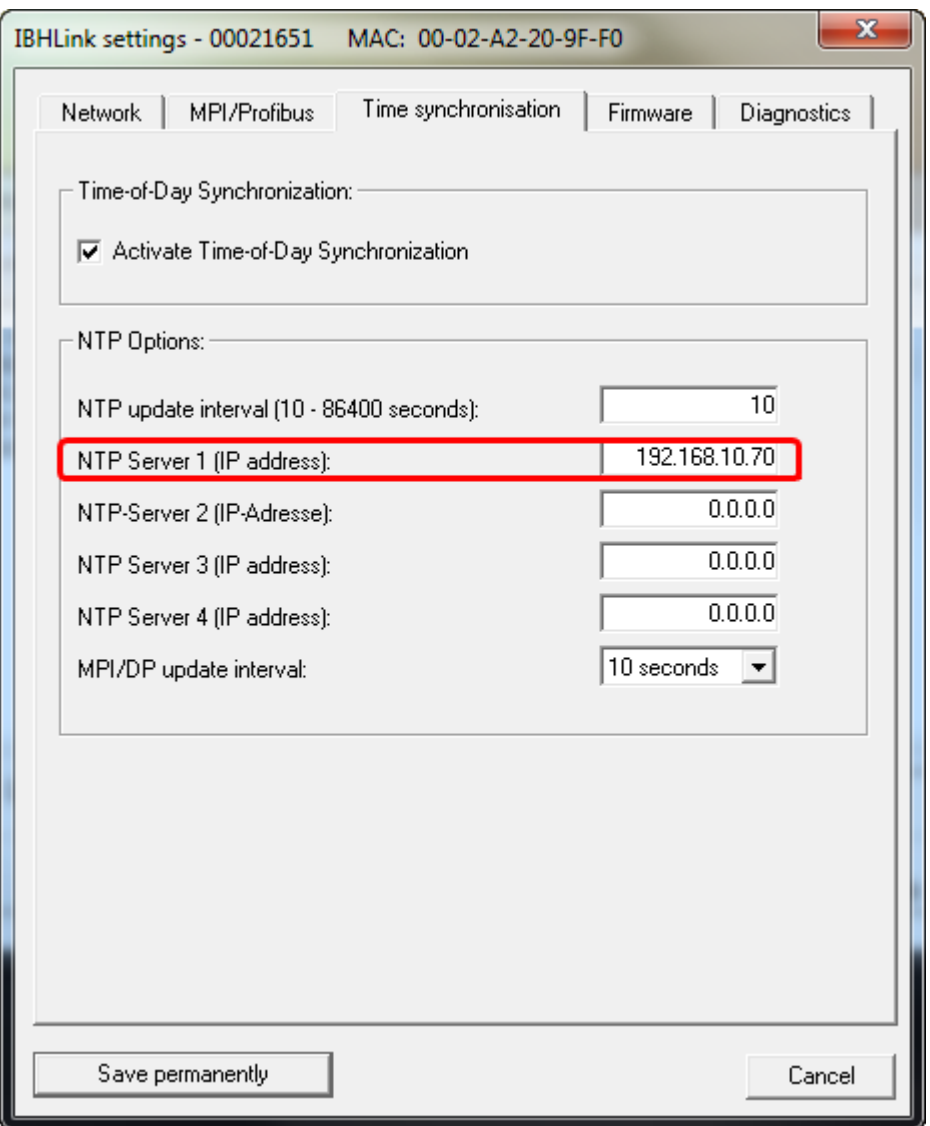

Make sure, that the MPI®/PROFIBUS parameter of the PLC and the *IBH LinkS7++/IBHLinks7++ HS* fits together.

Within the Hardware Configuration in *S7 for Windows®* you have to set up the synchronisation as follows:

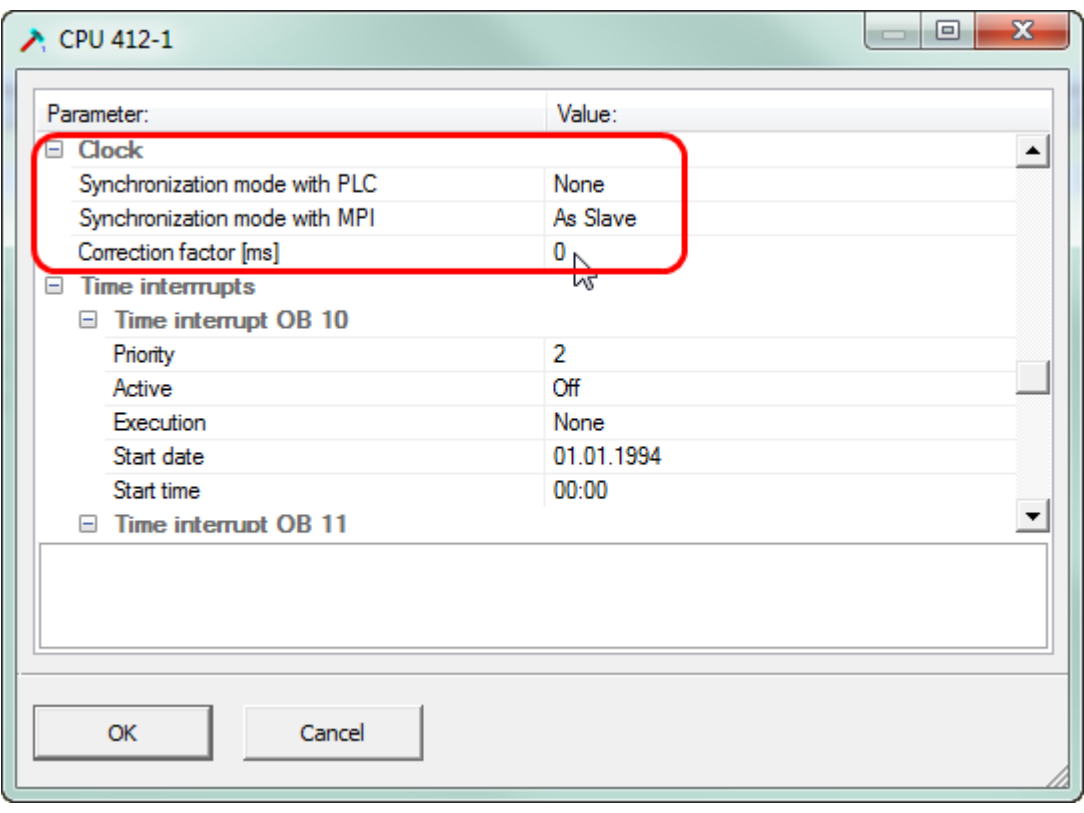

Within the Hardware Configuration in **STEP®7** you have to set up the synchronisation as follows:

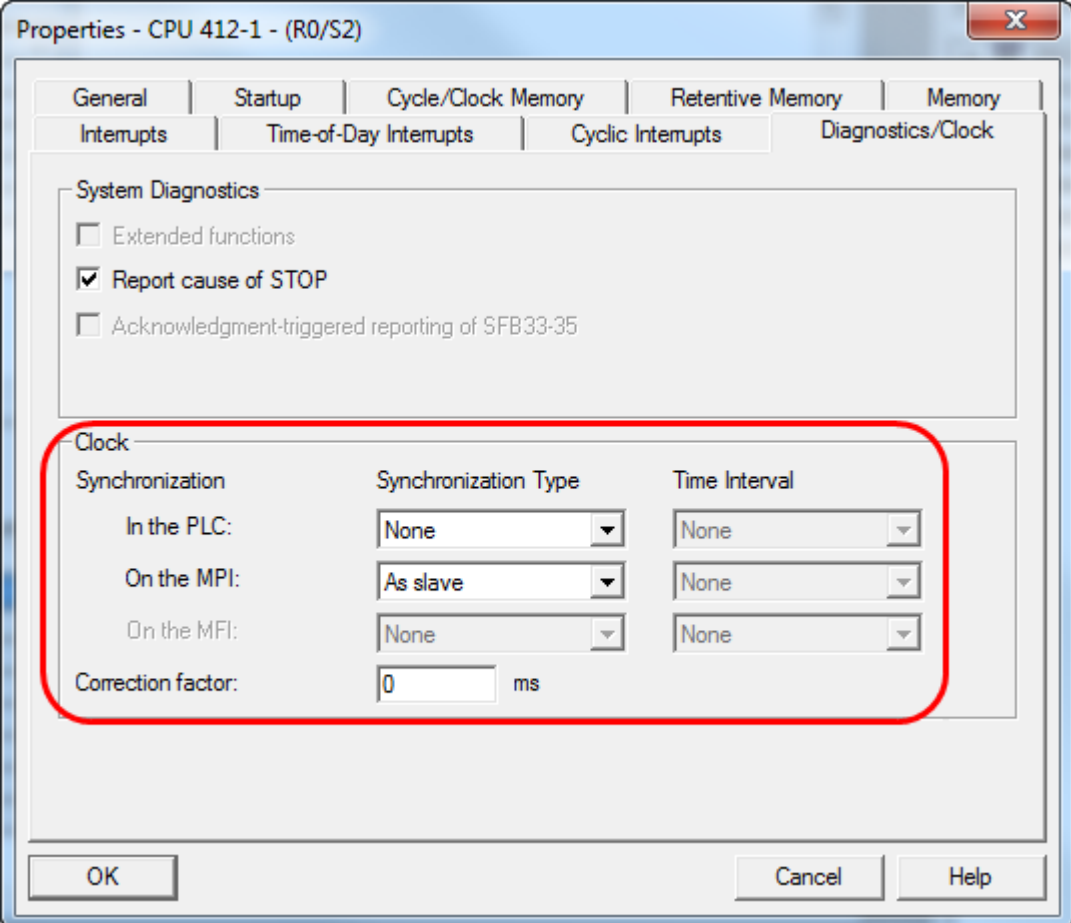

## Sample CPU 315-2 PN/DP:

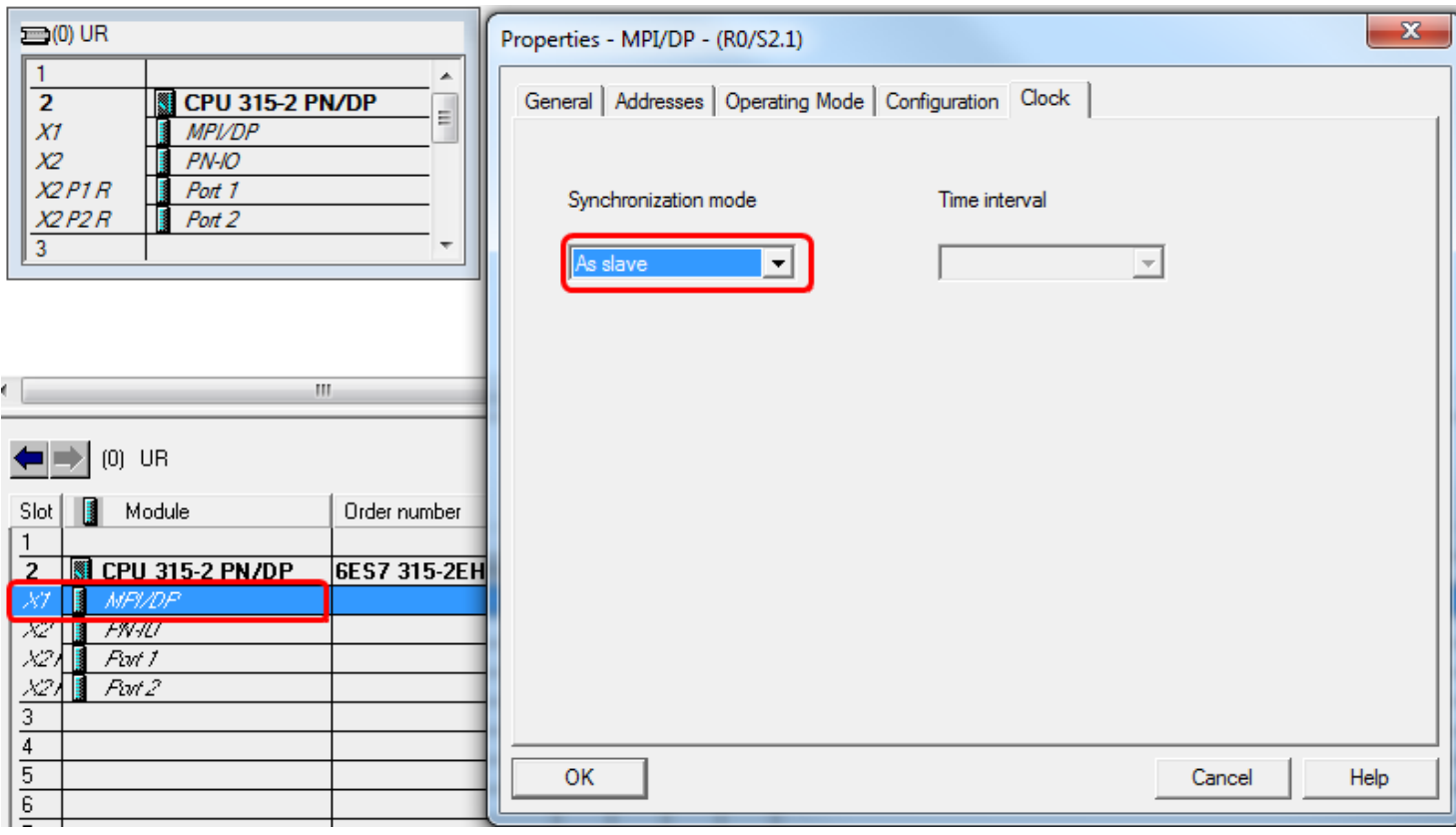